# **pixbet atualizou**

- 1. pixbet atualizou
- 2. pixbet atualizou :blaze jogos e apostas
- 3. pixbet atualizou :o que acontece quando um jogo é suspenso no sportingbet

# **pixbet atualizou**

Resumo:

**pixbet atualizou : Faça parte da jornada vitoriosa em mka.arq.br! Registre-se hoje e ganhe um bônus especial para impulsionar sua sorte!** 

contente:

Descubra o melhor site de apostas esportivas online: Bet365! Faça pixbet atualizou aposta agora e aproveite as melhores odds e promoções.

Se 7 você é apaixonado por esportes e deseja apostar nos seus times e jogadores favoritos, a Bet365 é a escolha certa 7 para você. Com uma ampla variedade de esportes disponíveis,

inclusive futebol, basquete, tênis e muito mais, a Bet365 oferece as 7 melhores odds e promoções para você lucrar com pixbet atualizou paixão pelo esporte.

pergunta: Quais são os esportes disponíveis para apostas na 7 Bet365?

resposta: Futebol, basquete, tênis e muito mais.

### **pixbet atualizou**

Participar da promoção, o site de apostas legais que ou seja um depósito num valor mínimo e no máximo R\$400. Então com apostos em \$200 por exemplo para saldo incremental nas aposta será r\$1300

#### **Depósito Saldo Incremental**

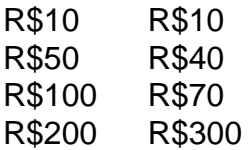

### **pixbet atualizou**

O bônus é uma parte especial para os usuários que desejam aumentar suas chances e possibilidades do ganhar na apostas. Com um ponto mínimo máximo R\$10, o usuário recebe Um saldo incremental De \$10.

#### **O que você faz para participar?**

- Faça um depósito mínimo R\$10;
- Acesse a página do site de apostas;
- Clique em "Participar" e siga como instrumentos;

### **Vantagens do bónus**

Ao participante do bônus, você tem mais possibilidades de ganhar na apostas. Além disso e tera maior confiança para apostar em jogos com melhores probabilidades

#### **Como concluir uma aposta?**

- 1. Acesse a página do site de apostas;
- 2. Clique em "Apostar" e escola o jogo desejado;
- 3. Definir uma quantidade que deseja apostar;
- 4. clique em "Apostar" para finalizar a aposta;

# **pixbet atualizou**

O bônus de R\$10 é uma pessoa maneira do aumentar suas chances para o ganhar na apostas. Com um exemplo mínimo dos 10, você recebe mais uns saldos incrementais em dez dólares e rasgando possível apostador nos jogos com maiores confianças

## **pixbet atualizou :blaze jogos e apostas**

Como pegar bônus no Pixbet?

Para conseguir o bônus é preciso acertar o palpite do jogo disponibilizado pela casa. Mas preciso ficar atento às regras da promoção: - O Bolão Pixbet aceita apenas a chave pix via CPF; - Além disso, os

ntos devem ser feitos pelo usuário na área "meus

### **Quanto tempo dura para o dinheiro do Pixbet?**

Os jogadores podem escolher entre perguntam quanto tempo demora o saque via Pix no Pixbet, visto que alguns operandoes levame ate 24 horas para processar os seus pagamentos. Neste site porém e ritmo médio éde 10 minutos Em caso do recurso com processo em contada retirado

- Processo de saques pelo Pixbet pode ler até 24 horas.
- O tempo médio de processamento dos saques no Pixbet é 10 minutos.
- o processo de pixbet atualizou retirada atrasar, entre em contato com um equipamento do suporte.

### **Como funciona o saque pelo Pixbet?**

O saque pelo Pixbet é uma opção de retirada disponível em muitos casinos online. Para realizar um jogo, você precisa ter mais informações sobre a paciência e os processos disponíveis 24 horas por dia

- 1. Faça um depósito em uma dos metodos de depositation disponiveis no Pixbet.
- 2. Acesse a área de retirada no seu cadastro não Pixbet.
- 3. Escolha a opção de saque pelo Pixbet.
- 4. Insira a quantidade que deseja saque.
- 5. Guarda o processo do saque, que pode ler até 24 horas.

#### **Tipo de documentos necessários para um saque pelo Pixbet**

Para realizar um saque pelo Pixbet, você presisará fornecer alguns documentos. Esse documentações podem incluir:

- Comprova de endereço (como um recibo do luz ou água).
- Comprova de identidade (como um RG ou uma passagem).
- Comprova de renda (como um recibo ou uma declaração do imposto).

É importante que os documentos necessários possam depender do operador e dos métodos de pagamento.

**Coluna 1 Coluna 2** do jogador Informações do saque Nome Quanntia E-mail Método de saque Telão Data de processamento

#### **Dicas para reduzir os tempos de processamento do saque**

Aqui está algumas dicas para reduzir os tempos de processamento do saque pelo Pixbet:

- Escolha um operador confiável e seguro.
- Forneça todos os documentos necessários.
- Verifique se o seu estado de saúde é a mais rápida disponível.
- Mantenha seu cadastro atualizado.

Ao seguir essas dicas, você pode reduzira significativamente o tempo de processamento do seu saque pelo Pixbet.

#### **Encerrado**

O saque pelo Pixbet é uma operação de retirada rápida e segura para os jogos que você gosta retirar suas contas dos casinos online. Embora o processo possa ler até 24 horas, você pode reduzir esse tempo do seu jogo como dicas anteriores Entre em contato com um equipamento anteriores

## **pixbet atualizou :o que acontece quando um jogo é suspenso no sportingbet**

E e,

Assado pixbet atualizou uma peça de Kaite O'Reilly (que co-escreveu o roteiro),

A amêndoa e o seu

o cavalo-marinho

Dois casais, ambos lutando com as consequências de lesões cerebrais traumáticas. Deve ser território dramaticamente rico para este indie britânico (que foi filmado pixbet atualizou Merseyside e País De Gales): Sarah [Rebel Wilson ] numa rara performance não-comédia que é totalmente confortável) luta por ver vestígios do homem pelo qual se apaixonou no amnésio Joe ("Telyn Jones"), E o antigo arquiteto Tony "A" Carlain'n - Apoisse", um longo filme solitário da pixbet atualizou atuação incômodante...

Author: mka.arq.br Subject: pixbet atualizou Keywords: pixbet atualizou Update: 2024/8/4 5:37:44